# **Les recensements**

Méthodes et questions

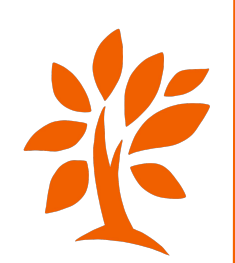

## **Rappel - les bases**

Quelques articles:

<https://www.geneanet.org/blog/post/2019/08/debuter-en-genealogie-les-recensements>

<https://fr.geneawiki.com/index.php/Recensements>

<http://www.guide-genealogie.com/guide/recensement.html>

et la vidéo d'Archives et Culture:

<https://www.youtube.com/watch?v=khrrh4WC-bY>

La vidéo du mois sur Pierre COLOMBIER:

<https://youtu.be/4dvTiO9fAfE>

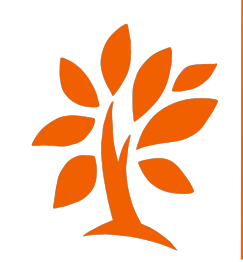

## **Un registre de recensement: première page**

DÉPARTEMENT TABLEAU B. a el'Herault ARRONDISSEMENT **Reproduction** Untrellin DÉNOMBREMENT DE LA POPULATION. - 1856. Curros ÉTAT NOMINATIF Des Habitants de la commune de Cunel

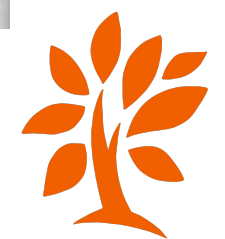

#### INDIVIDUS QUI DOIVENT ÉTRE COMPRIS AU TABLEAU NOMINATIF DE DÉNOMBREMENT DE LA COMMUNE.

#### ON DOIT INSCRIRE EN GÉNÉRAL :

Toutes personnes ayant dans la commune un établissement permanent, une habitation personnelle ou de famille, même les étrangers, quoiqu'ils n'aient pas obtenu l'autorisation régulière d'exercer leurs droits civils en France, et les militaires qui n'ont pas encore été appelés, ou qui, après avoir été appelés, ont été renvoyés en congé et compris dans la réserve.

ON DOIT INSCRIRE, QUOIQU'ILS NE SOIENT PAS ORIGINAIRES DE LA COMMUNE ET N'Y AIENT PAS UN DOMICILE A EUX PROPRE :

Les commis, employés, clercs, apprentis, serviteurs ou domestiques; Les enfants placés en nourrice par leurs parents ou par un hospice; Les gendarmes;

Les préposés de douanes;

Les frères et les sœurs des congrégations hospitalières ou enseignantes.

INDIVIDUS QUI NE DOIVENT PAS ÊTRE COMPRIS AU TABLEAU NOMINATIF DE DÉNOMBREMENT DE LA COMMUNE.

ON NE DOIT PAS INSCRIRE EN GÉNÉRAL, QUOIQUE PRÉSENTS : Tous individus qui ne sont dans la commune qu'en passant et avec l'intention de retourner à leur résidence habituelle.

ON NE DOIT PAS INSCRIRE, QUOIQUE ORIGINAIRES DE LA COMMUNE : Les enfants ou élèves placés en nourrice ou en pension dans une autre commune; Les jeunes gens placés en apprentissage ou comme domestiques au dehors; Les militaires inscrits sur les contrôles des corps de troupes de différentes armes; Les marins au service de l'État ou faisant les voyages de long cours.

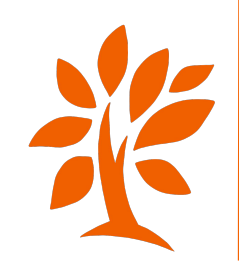

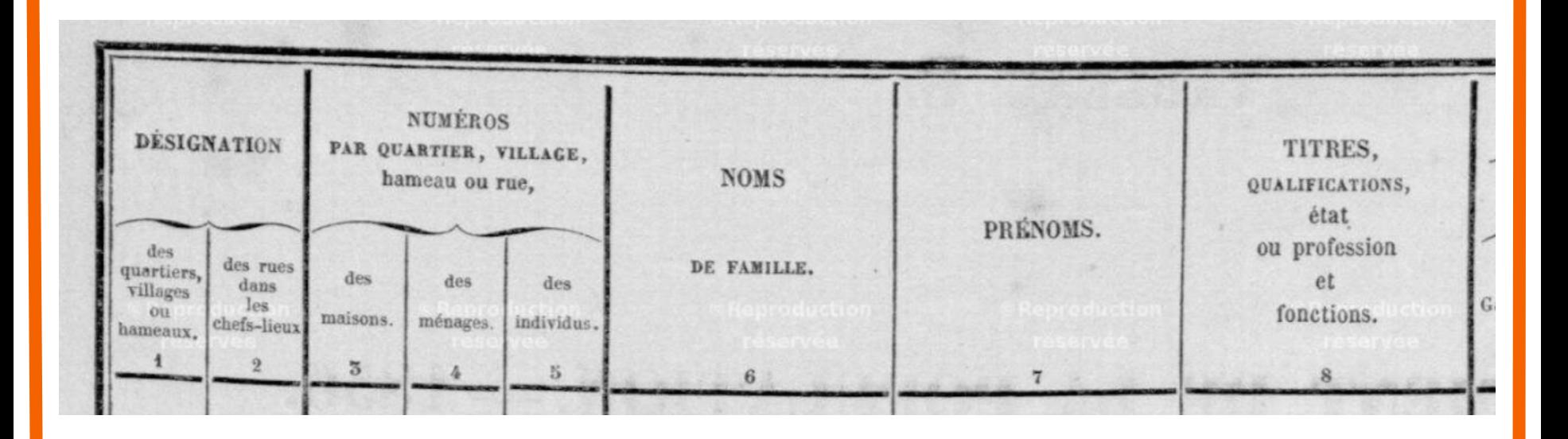

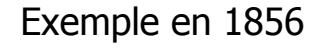

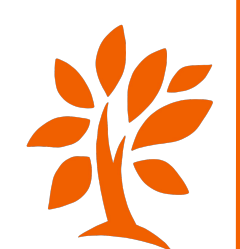

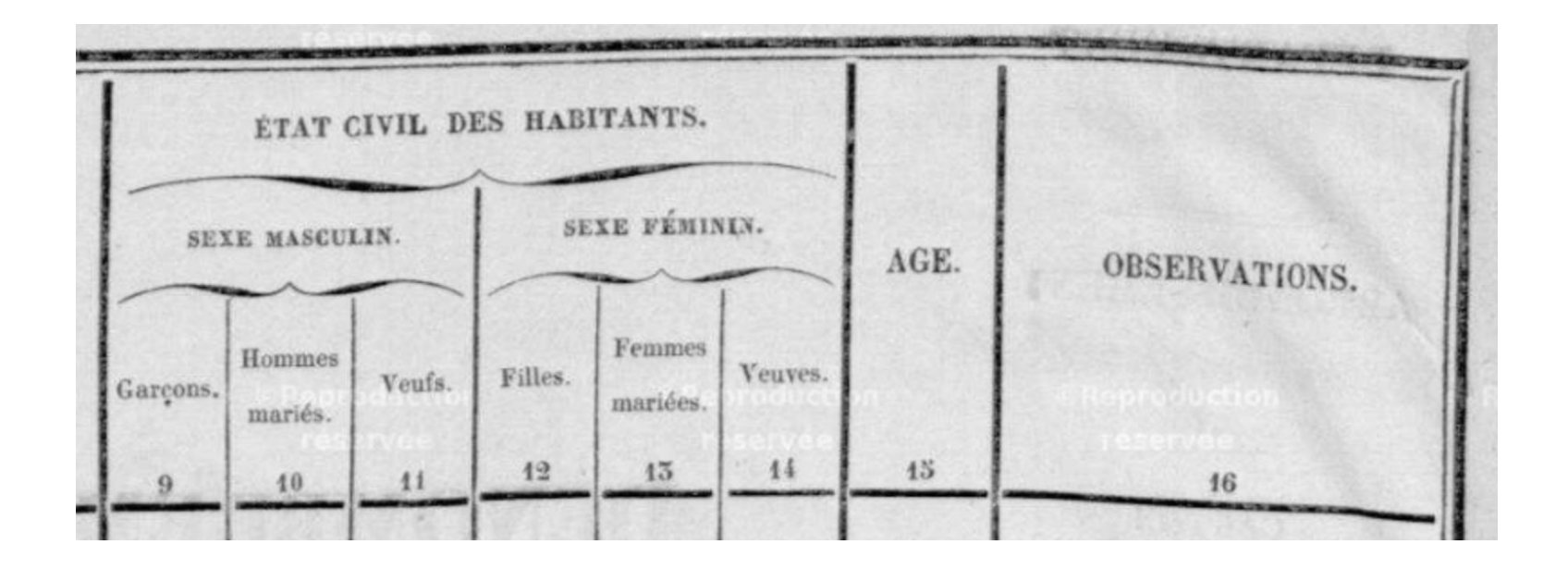

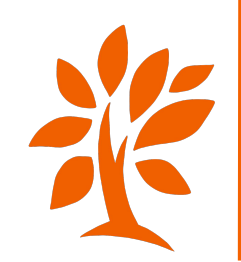

### Capture d'écran du recensement du 2 juillet 1856 à Lunel

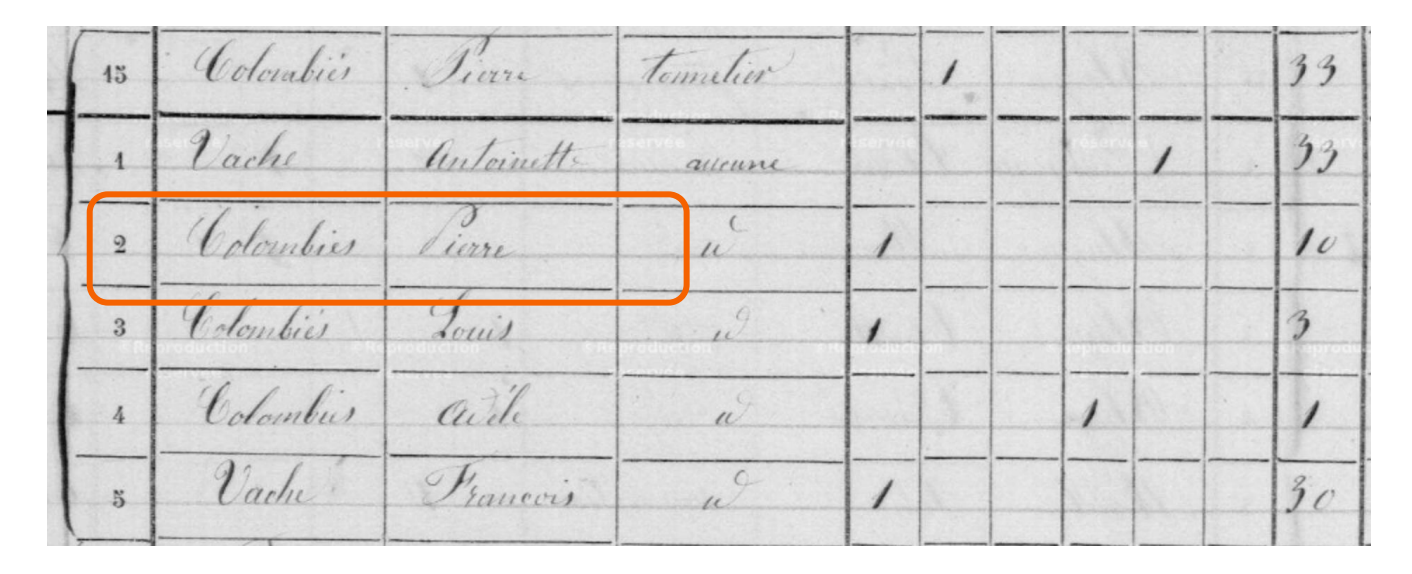

Voilà à quoi ressemble un recensement en 1856: Le nom des habitants, le prénom et la profession. Puis un trait dans la colonne: garçon, homme marié, veuf, fille, femme mariée, veuve. On voit donc que François VACHE n'est pas marié car il y un trait dans la case "garçon". Dans la dernière colonne de cet extrait, on retrouve l'âge approximatif. Il existe une dernière colonne non-représentée ici pour les commentaires de l'agent recenseur.

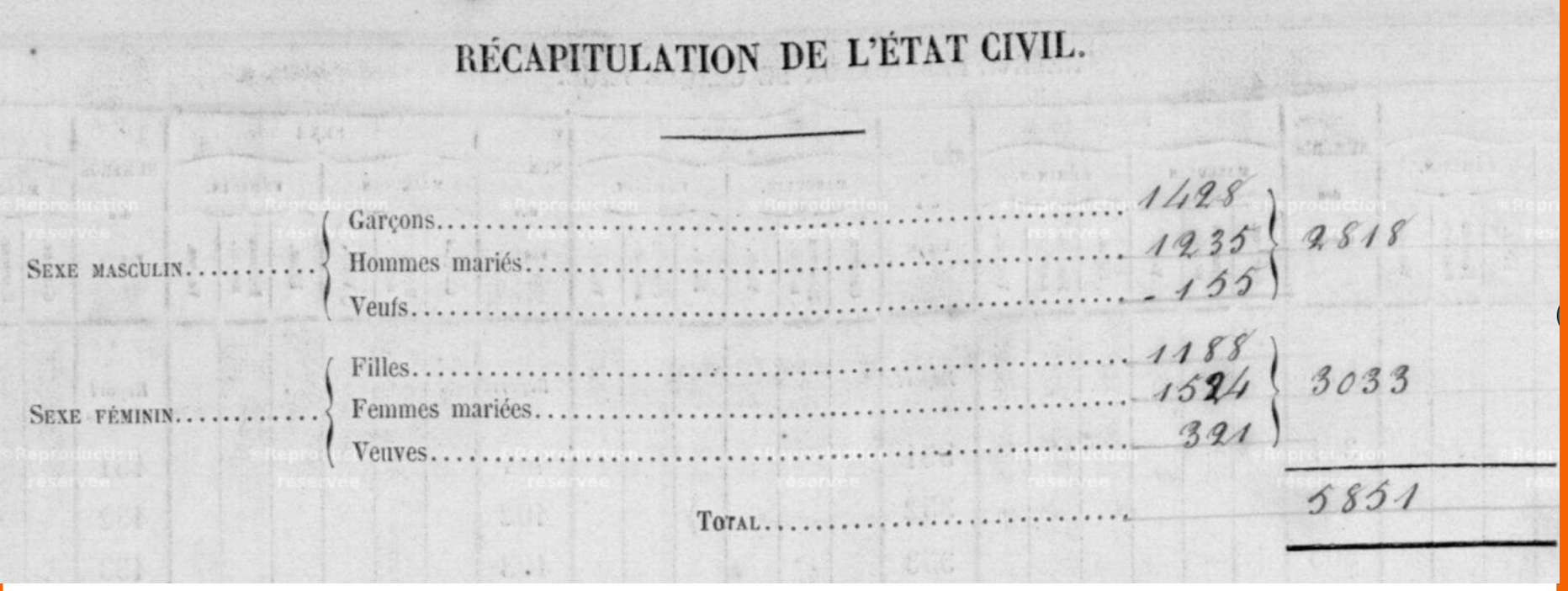

Tuserved Sister Filesen/de 2009 0156 Suiteservee

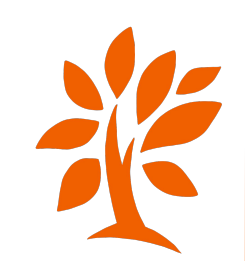

On recherche la famille COLOMBIER à Lunel en 1856. On sait que la famille vivait rue Boutarengue en  $1851 \rightarrow AD34$  $1851 \rightarrow AD34$ 

On va à la fin du registre pour regarder la liste des rues. La rue recherchée se situe dans la première moitié de la liste. Je vais donc tout d'abord à la vue 100: Rue Traversière.

Je retourne au fond du registre: la rue Traversière se trouve après la rue Boutarengue, donc je pars vers le début du registre: 100, 99, 98… Je trouve enfin la rue qui m'intéresse à la vue 86. Je cherche maintenant la famille COLOMBIER (vue 77).

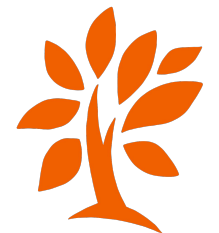

## **Créer un tableau pour tout regrouper**

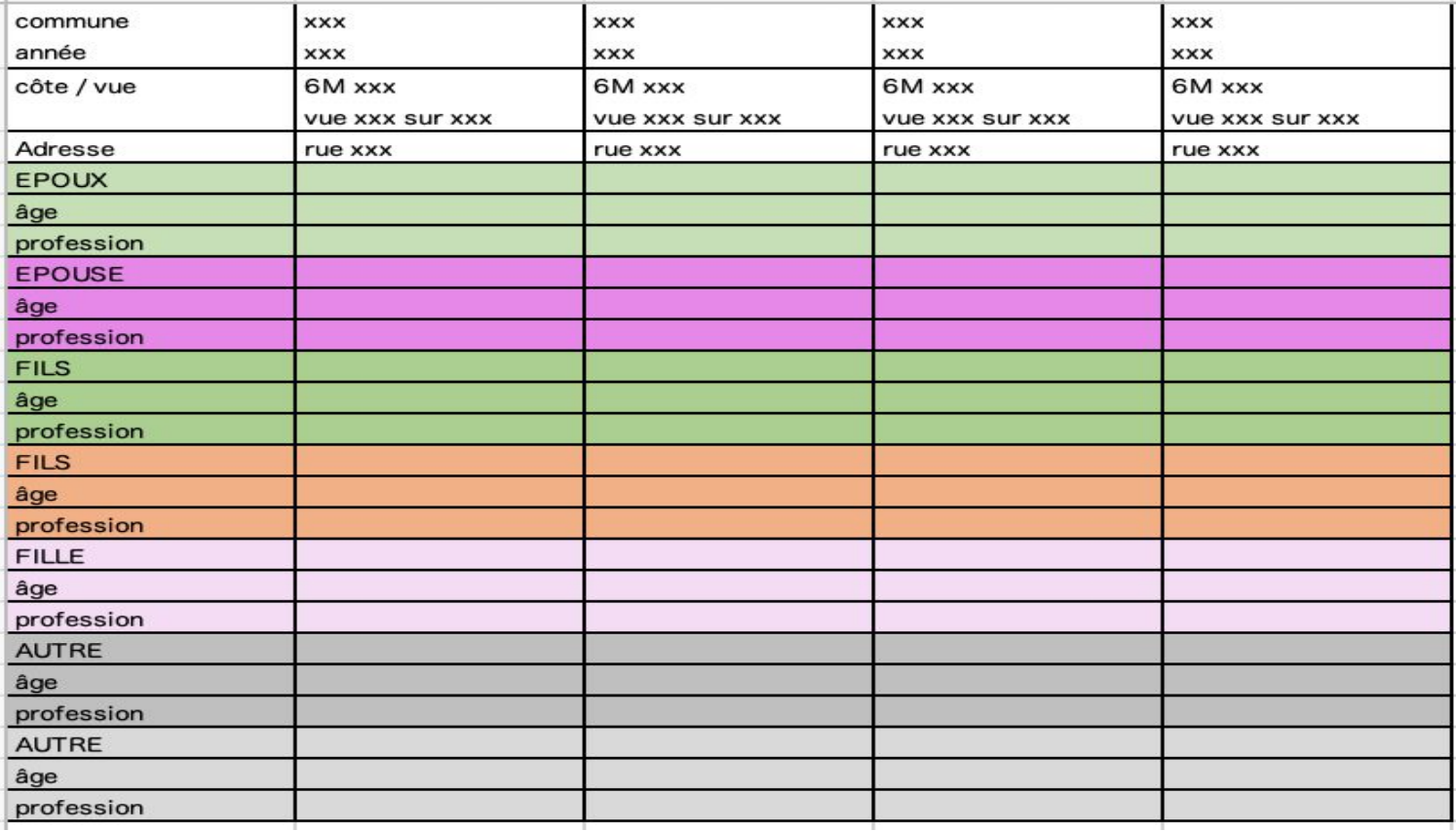

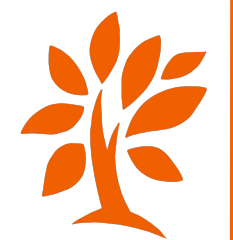

### **Créer une carte ou illustrer avec une carte**

[Géoportail](https://www.geoportail.gouv.fr/carte) (carte IGN, de Cassini ou carte de l'état major 1820-1866)

[My Maps de Google](https://www.google.com/maps/d/u/0/?hl=fr) (pour faire des cartes simples avec des punaises-gouttes)

Les cartes uMap avec un tuto *[ici](https://wiki.cartocite.fr/doku.php?id=umap:tutoriel_umap)* (pour des cartes interactives agrémentées de textes et de photos) et une vidéo tuto [ici](https://www.youtube.com/watch?v=84DO6gF4pBA)

[Khartis](https://www.sciencespo.fr/cartographie/khartis/) (pour des cartes statistiques)

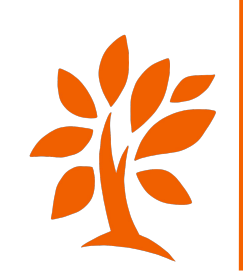

## **Encadrer la date d'un décès grâce au recensement: Exemple de Nicole B.**

François LESELLIER est né à **Saint-Mars-d'Égrenne (61)**

Vivant en 1876 au mariage de sa fille (**Saint-Bômer, 61**). Son domicile est-il connu?

Déjà décédé en 1897 au mariage de son autre fille (**L'Épinay-le-Comte, 61**). Domicile de la mère connu?

Recensements concernés: (1876) - 1881 - 1886 - 1891 - 1896

Quelles communes? Dernière commune connue, commune de vie des enfants, commune du décès de son épouse/sa veuve (**Passais, 61**)

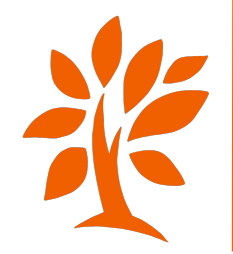

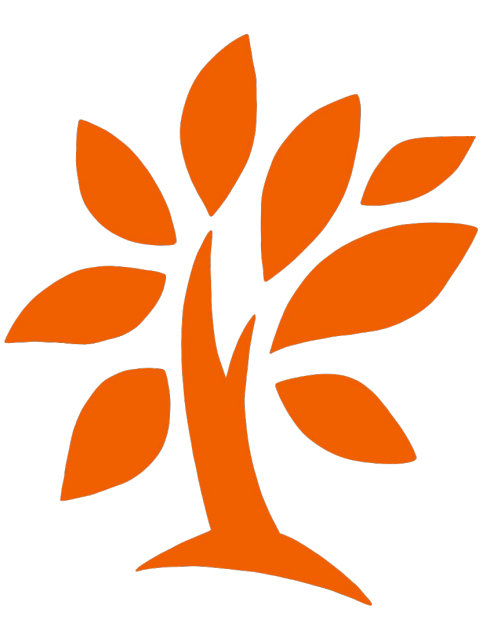